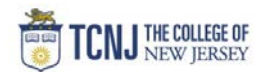

## Process Name: Look-up Invoice Payment on a PO

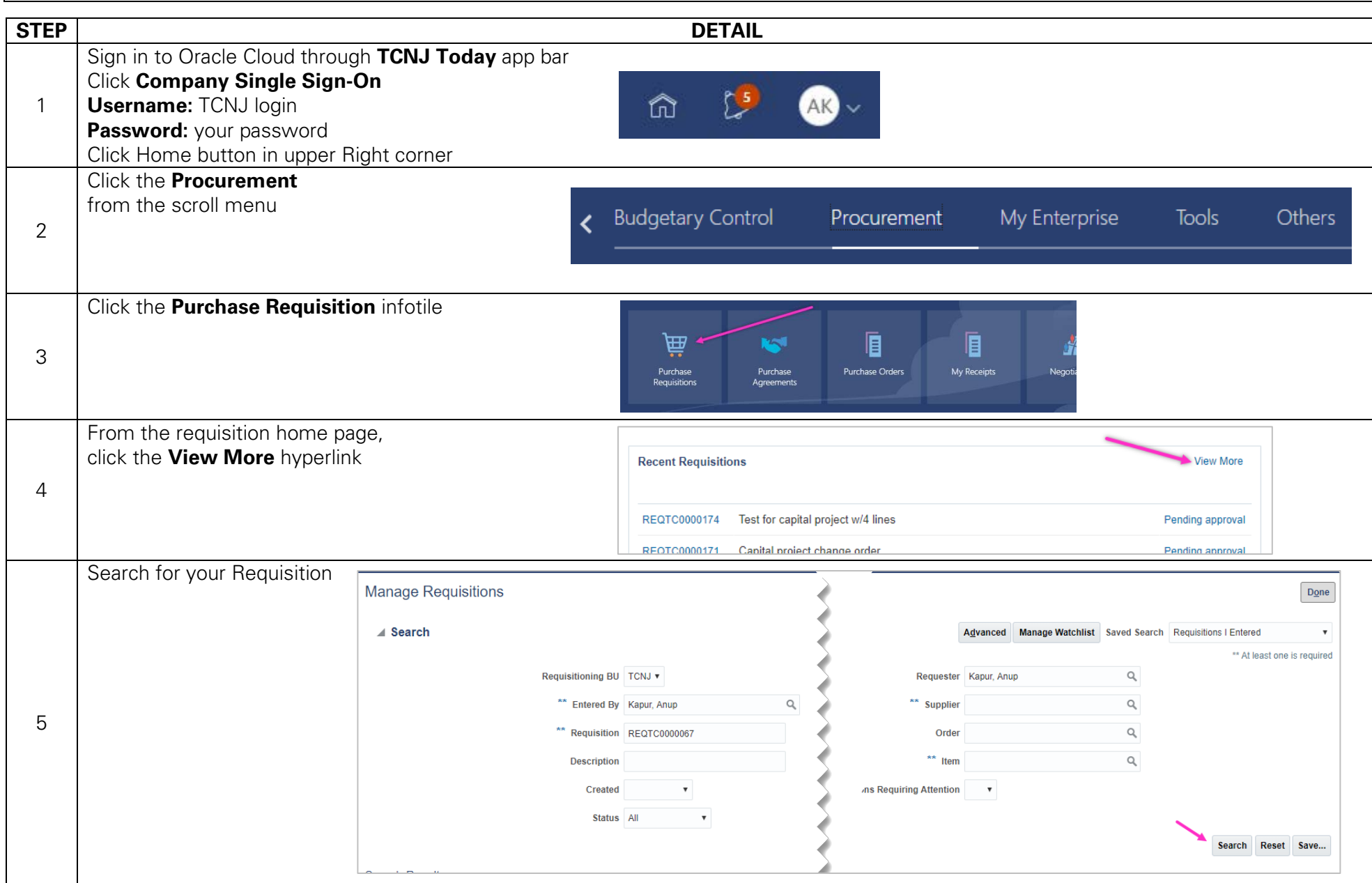

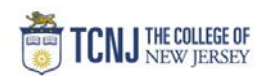

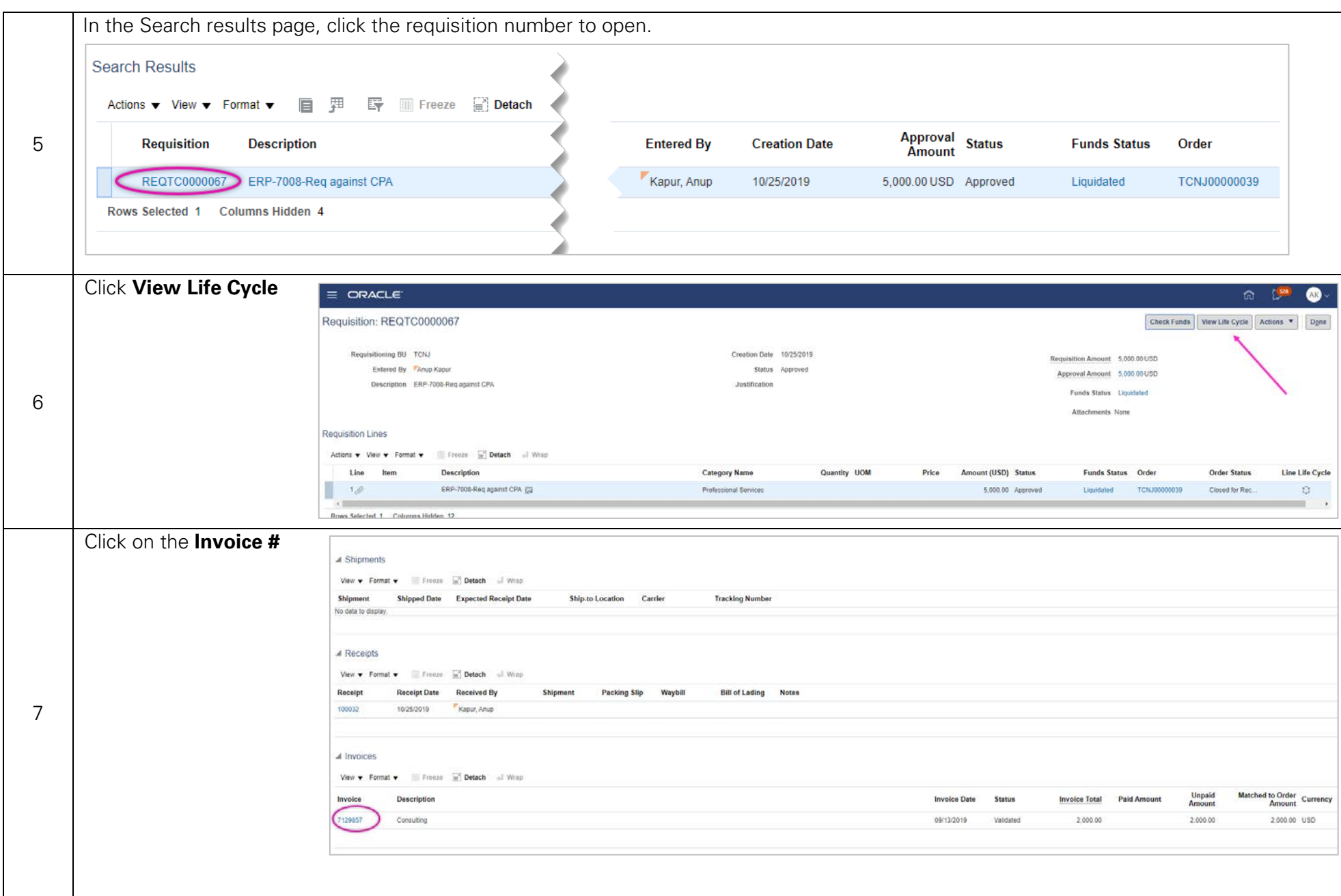

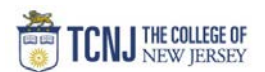

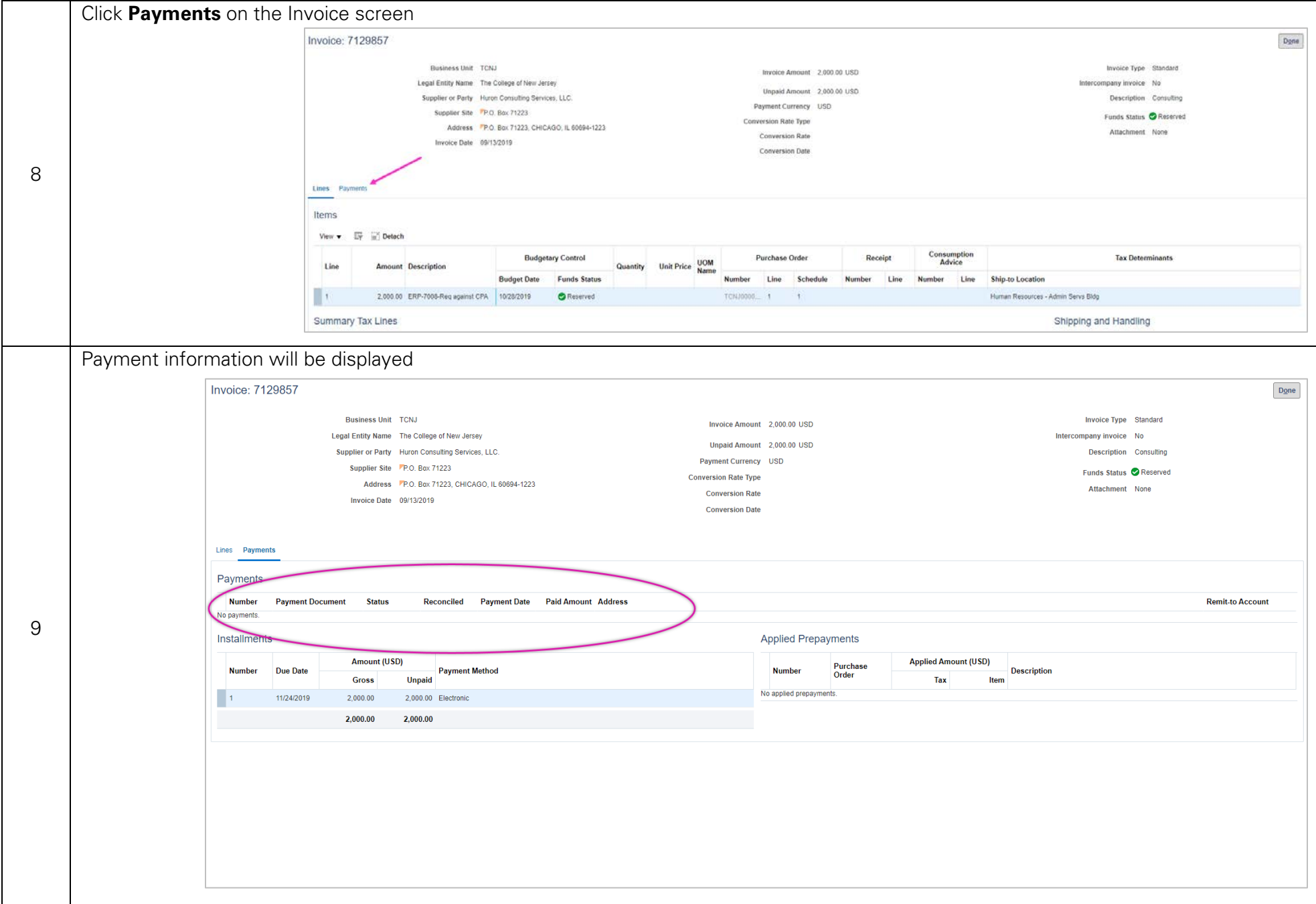

## [TCNJ Today](http://today.tcnj.edu/) 3